<mark>パスワードのリセット方法</mark> 多要素認証の設定が完了している (利用できる) 状態で、第1段階のパス **ワードがわからなくなってしまった場合のリセット手順です。**

Ver.2023.7.14

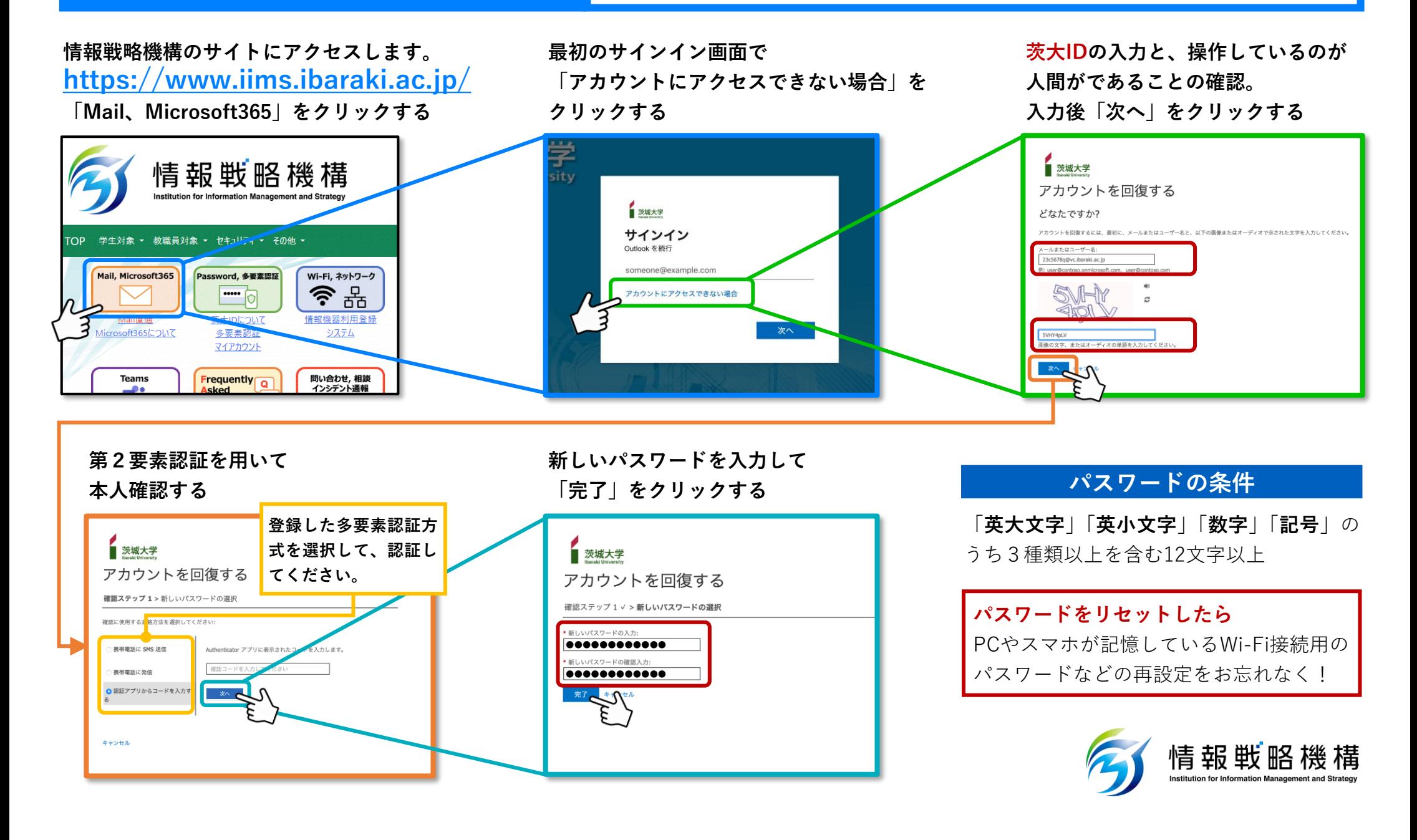